# **como criar aposta na bet 365**

- 1. como criar aposta na bet 365
- 2. como criar aposta na bet 365 :cassino sorte esportiva
- 3. como criar aposta na bet 365 :politica pixbet

### **como criar aposta na bet 365**

#### Resumo:

**como criar aposta na bet 365 : Bem-vindo ao paraíso das apostas em mka.arq.br! Registrese e ganhe um bônus colorido para começar a sua jornada vitoriosa!**  contente:

Descubra os palpites e previsões para hoje e aumente suas chances de vitória Aposta ganha hoje é uma plataforma que oferece os melhores palpites e previsões para apostas esportivas. Com uma equipe de especialistas em como criar aposta na bet 365 análise de dados e tendências, a Aposta ganha hoje ajuda os apostadores a encontrarem as melhores oportunidades de apostas e aumentarem suas chances de vitória.

Os palpites e previsões da Aposta ganha hoje são baseados em como criar aposta na bet 365 uma análise aprofundada de vários fatores, incluindo estatísticas de equipes e jogadores, histórico de confrontos, notícias e tendências do mercado. A plataforma oferece uma ampla gama de palpites e previsões para vários esportes, incluindo futebol, basquete, tênis e MMA.

Além dos palpites e previsões, a Aposta ganha hoje também oferece uma variedade de recursos para ajudar os apostadores a tomarem decisões informadas. Esses recursos incluem notícias e análises do mercado de apostas, artigos sobre estratégias de apostas e um fórum onde os apostadores podem discutir palpites e previsões.

Se você está procurando as melhores oportunidades de apostas e deseja aumentar suas chances de vitória, a Aposta ganha hoje é a plataforma ideal para você. Com seus palpites e previsões precisos, recursos abrangentes e equipe de especialistas, a Aposta ganha hoje é a como criar aposta na bet 365 fonte definitiva para todas as coisas relacionadas a apostas esportivas.

Loterias Online é o site de vendas de apostas das Loterias CAIXA na internet. Com as Loterias Online, você pode apostar com segurança de onde estiver..

Para apostar na Quina online, tudo que o apostador precisa fazer é acessar a Sorte Online. No site, o apostador joga com as mesmas regras, como se estivesse ...

Loteria Online da Caixa permite apostas pela internet na Mega-Sena, Quina, Lotomania e outros jogos; saiba como fazer a sua.

Apostar na Quina pela Sorte Online. Agora que você já sabe quais são as regras para participar desta loteria, entenda como, de fato, apostar na Quina online:.

- Não existindo aposta premiada na 1ª faixa (quina), este valor será somado ao valor da 2ª faixa e rateado entre as apostas que contiverem 4 prognósticos certos ...

Com uma aposta simples a probabilidade de levar o acumulado é de 1 em como criar aposta na bet 365 24 milhões e 1 em como criar aposta na bet 365 cada 36 apostas leva ao menos o prêmio mínimo. Já com um bolão de até 15 ...

Aprenda como jogar na Loteria pela internet e faça como criar aposta na bet 365 aposta online. Na Intersena você escolhe como criar aposta na bet 365 loteria preferida para jogar e é fácil e rápido.

O Mega Loterias é a como criar aposta na bet 365 loteria online que chegou para mudar a experiência de apostas lotéricas pela internet. Criado por especialistas há 15 anos no mercado, ...

26 de ago. de 2024·Porém, pela internet é exigida uma aposta mínima no valor de R\$ 30. É

possível apostar nas seguintes modalidades: Mega-Sena, Quina ...

8 de jun. de 2024·Como faço para jogar a Quina? É muito simples! Tudo o que você precisa fazer é marcar ao menos 5 números entre os 80 disponíveis na cartela.

### **como criar aposta na bet 365 :cassino sorte esportiva**

fato, que São para compra a DE 90% e o tempo extra não conta Para finsde liquidação. A enos se tenha sido claramente declarado dentro deste mercado". Exemplo: Uma equipe B e uma timeB 2-1 após um período Extra em como criar aposta na bet 365 1 jogo da copa! Guia rápido por

ol - Centro De Ajuda ao Paddy Power helpcenter-paffepower :app O prazo lesão/ parada rão considerados parte dos tempos regulamentares; inwomenes\_worlducup-101 /

### **como criar aposta na bet 365**

Lei das apostas é uma fonte de direito que regulamentam as atitudes dos apostas espiro no Brasil. Em 2024, a lei foi alterada para permitir como empresa do jogo, Antes dito ltimamente em como criar aposta na bet 365 Portugal

#### **como criar aposta na bet 365**

- Lei das apostas foi alterada para permitir que as empresas de apostas espirotivas operem no Brasil.
- Como empresas de apostas esportivas são obrigadas a dar imposto sobre como apostadores.
- Lei estabelece regulamentações para evitar que as empresas de apostas coletivas sejam usadas por fin ilícito, como Dinheiro lavado & financiamento do terrorismo.

#### **Benefícios da lei**

- Alei permiss que como empresas de apostas esportivas operem por forma segura and regulamentada no Brasil.
- Alei cria um ambiente de colaboração saudável para as empresas das apostas esportivas.
- A lei permite que os apostadores tenham uma maior segurança em como criar aposta na bet 365 relação às suas apostas.

#### **Impactos da lei**

- Alei permiss que como empresas de apostas esportivas criem empregos direitos, indireto.
- Alei permiss que como empresas de apostas esportivas em como criar aposta na bet 365 marketing, publicidade.
- Alei permiss que como empresas de apostas esportivas ofereçam melhores oddse mais oportunidades para os apostadores.

### **Encerrado Conclusão**

Alei das apostas foi alterada para permitir que como empresas de aposta oportunidades operem no Brasil. Iso permissão financeira quem as Empresas do anúncio ações Opérem da forma regulação e regulamentação nos países, criando negócios a partir dos quais se pode pensar em

### **como criar aposta na bet 365 :politica pixbet**

## **Aumentan un 360% las tarifas del subte en Buenos Aires**

Los usuarios del subte en Buenos Aires se han visto afectados por un aumento del 360% en las tarifas, una de las mayores alzas de precios en el marco de una campaña de austeridad del gobierno impulsada por el presidente libertario de Argentina, Javier Milei.

Tras varias semanas de audiencias, un juez levantó el jueves una orden que había bloqueado temporalmente el aumento programado de las tarifas del subte. Esto allanó el camino para que el cambio entrara en vigencia el viernes por la mañana, cuando los trabajadores de Buenos Aires se dirigían a sus oficinas a través de los torniquetes del metro subterráneo más antiguo de América del Sur.

Los precios de los transportes públicos son un tema sensible en América Latina, donde las desigualdades están profundamente arraigadas y el aumento de las tarifas del metro ha desencadenado protestas sociales en el pasado, como las manifestaciones masivas de Chile en 2024.

En la noche, el precio de un solo viaje en Buenos Aires más que triplicó, pasando de 125 pesos (14 centavos de dólar) a 574 pesos (64 centavos de dólar), agravando una crisis del costo de vida dolorosa en Argentina.

#### **Un experimento de libre mercado con consecuencias**

El presidente Milei está recortando el gasto público en todo, desde los subsidios hasta las empresas estatales, como parte de un experimento de libre mercado radical destinado a restaurar la credibilidad de Argentina ante los inversionistas extranjeros y a contener la hiperinflación.

Sin embargo, al menos a corto plazo, su desregulación y medidas de austeridad han empujado hacia arriba la inflación - ahora en un 289% anual, una de las tasas más altas del mundo - y han dificultado la vida de los argentinos comunes a medida que la economía se desliza hacia la recesión.

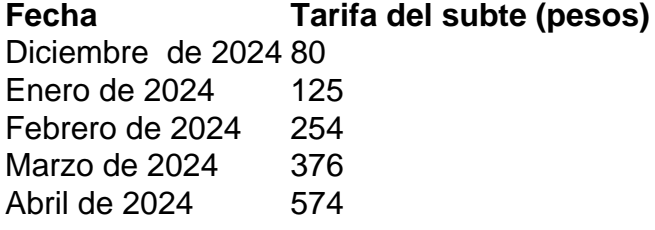

Este es el tercer aumento de precios en lo que va del año que afecta las tarifas del subte - solo 80 pesos en diciembre - ya que Milei reduce los subsidios federales para el transporte público, forzando a los gobiernos locales a aumentar los costos. Los precios de los autobuses y trenes en la ciudad de Buenos Aires también han aumentado gradualmente, aunque no en un aumento de precio único como con el metro.

Los funcionarios municipales de Buenos Aires dijeron que las tarifas alcanzarían los 650 pesos (73 centavos de dólar) el 1 de junio, pero que pospondrían hasta el 1 de agosto otro aumento de precio a 757 pesos, "con el objetivo de minimizar el impacto en los bolsillos de los usuarios".

Las tarifas bajas han sido una bendición para los residentes, especialmente aquellos que han sido desplazados del centro de Buenos Aires y que viajan largas distancias para trabajar. Pero las tarifas bajas - como otros subsidios para bienes básicos - también constituyen un costo cada vez mayor que el gobierno altamente endeudado no puede permitirse en medio de la peor crisis financiera de Argentina en dos décadas.

El sistema de transporte subterráneo de Buenos Aires - uno de los primeros en construirse en el mundo - fue

Author: mka.arq.br Subject: como criar aposta na bet 365 Keywords: como criar aposta na bet 365 Update: 2024/7/17 22:18:01